# **5 façons de garder votre PC Windows 10 en vie**

*Vous n'êtes pas obligé d'abandonner votre vieil ordinateur pour l'instant. Nous vous montrons comment prolonger la durée de vie de votre machine Windows 10.*

Chris Hoffman :

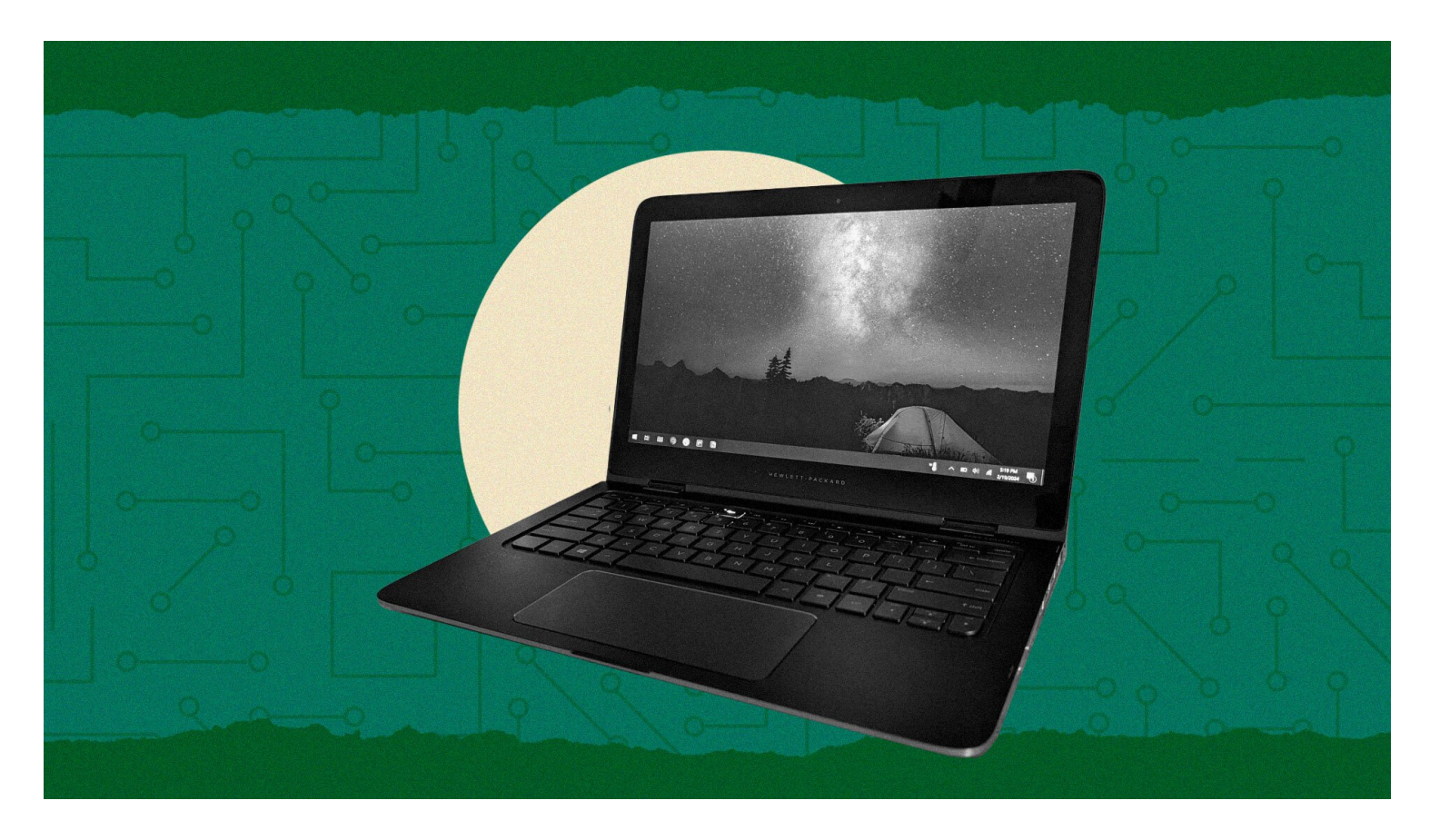

Si vous possédez un ordinateur portable ou un ordinateur Windows 10, Microsoft va vous obliger à prendre une grande décision l'année prochaine.

Le 14 octobre 2025, Microsoft [mettra fin à la prise en charge de Windows 10.](https://www.pcmag.com/news/how-long-will-microsoft-support-windows-10)

Windows Update cessera de fournir des mises à jour de sécurité et, à moins que vous ne preniez des mesures, vous serez un canard assis, un peu comme si vous utilisiez encore Windows XP ou Windows 7.

Vous avez des options, cependant, et vous avez un peu de temps pour choisir la voie à suivre qui vous convient le mieux.

### **1. Payer pour le programme de prolongation des mises à jour de sécurité**

Depuis la dernière fois que j'ai écrit sur le gâchis de la mise à jour [de Windows 10 qui approche à grands pas](https://www.pcmag.com/opinions/microsoft-windows-10-upgrade-problem) en octobre, Microsoft a cédé.

La société a annoncé qu'elle offrirait un moyen de continuer à [obtenir des mises à jour de sécurité pour les PC](https://www.pcmag.com/news/microsoft-extends-security-updates-for-windows-10-beyond-2025-for-a-price)

#### [Windows 10](https://www.pcmag.com/news/microsoft-extends-security-updates-for-windows-10-beyond-2025-for-a-price).

Il s'agit du programme ESU (Extended Security Update), qui vous permet de prolonger la durée de vie de votre PC Windows 10 s'il vous sert toujours bien.

La mauvaise nouvelle, c'est que Microsoft va facturer ces mises à jour.

C'est la première fois que Microsoft propose des abonnements payants aux mises à jour aux consommateurs moyens.

Il disposait d'un programme similaire pour Windows XP et Windows 7, mais seules les entreprises pouvaient le payer, pas les particuliers.

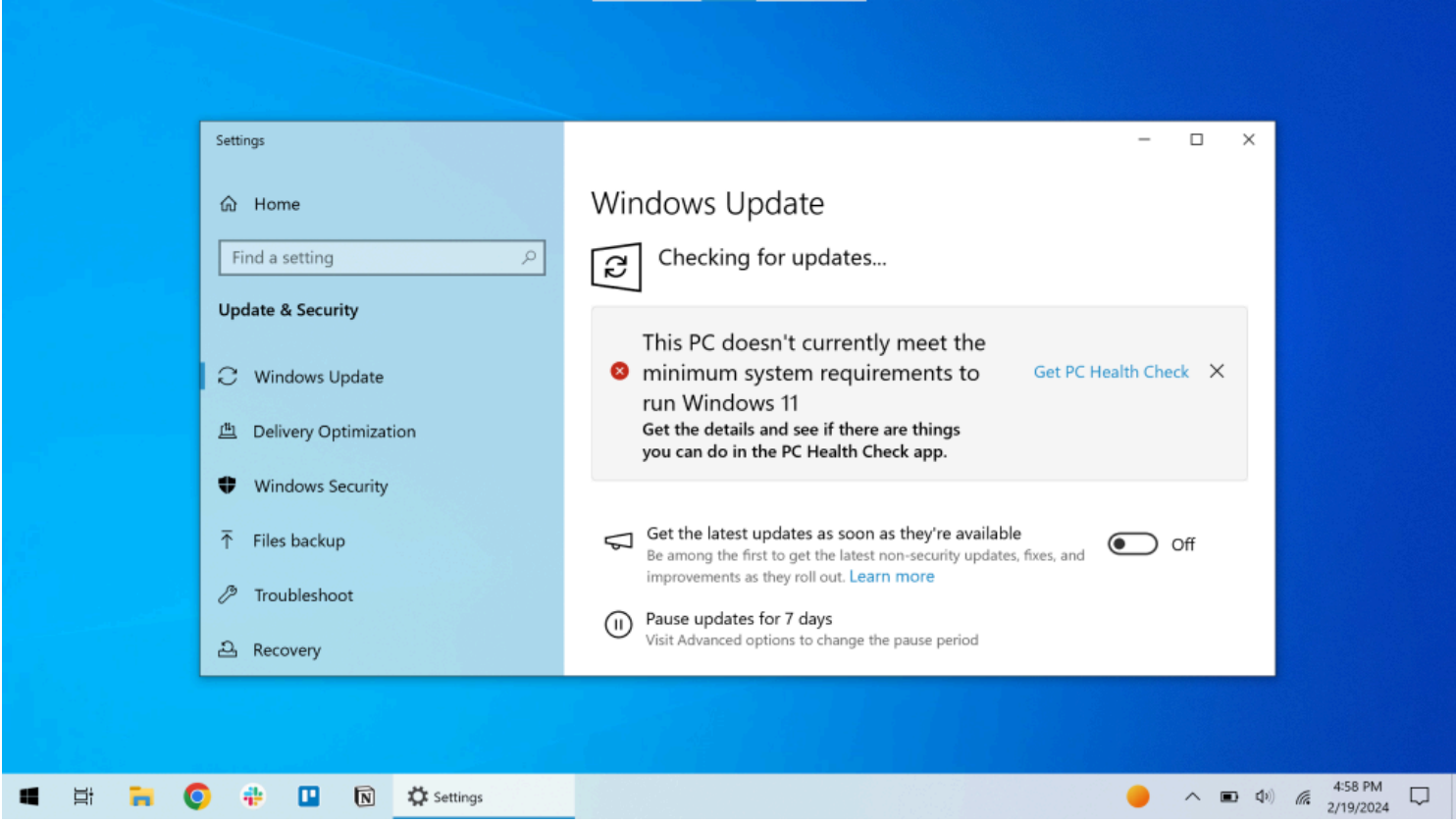

(Crédit : Microsoft/Chris Hoffman)

Microsoft n'a pas encore annoncé de prix.

Nous savons qu'il s'agira d'un abonnement annuel et que vous pourrez obtenir jusqu'à trois ans de mises à jour.

Les mises à jour n'incluront pas de nouvelles fonctionnalités, mais seulement des correctifs de sécurité.

Lorsque Microsoft a annoncé des ESU pour Windows 7 aux entreprises, la société n'a jamais annoncé publiquement le coût, et le prix semblait être négociable.

[Des documents divulgués partagés par les vendeurs de Microsoft](https://www.zdnet.com/article/how-much-will-staying-patched-on-windows-7-cost-you-heres-the-price-list/) en 2019 suggèrent que le support étendu de Windows 7 a commencé à 50 \$ par appareil la première année et a augmenté chaque année, passant à 100 \$ par appareil la deuxième année et à 200 \$ par appareil la troisième année.

### **2. Mettez à niveau votre PC « non pris en charge » vers Windows 11 de toute façon**

Windows 11 a [des exigences système strictes,](https://www.pcmag.com/news/can-my-pc-run-windows-11) mais elles sont trompeuses.

Vous pourrez peut-être sauter à travers quelques cerceaux et mettre à niveau votre PC Windows 10 vers Windows 11.

La mise à niveau vers Windows 11 est gratuite, et elle vous donne accès aux mises à jour de sécurité gratuites pour ce système d'exploitation.

En ce qui concerne [Windows 11,](https://www.pcmag.com/reviews/microsoft-windows-11) il existe trois types de PC Windows 10 :

- PC officiellement pris en charge, vers lesquels Microsoft propose la mise à niveau via Windows Update.
- Les PC qui ne sont officiellement « pas pris en charge », mais que Microsoft permet de mettre à niveau vers Windows 11 via un piratage de registre officiel facile et pratique (voir les liens ci-dessous sur l'utilisation de Rufus).
- Les anciens PC qui ne peuvent pas du tout exécuter Windows 11.

Microsoft avertit que votre PC ne recevra peut-être pas de futures mises à jour si vous passez par le processus de mise à niveau « non pris en charge », mais cela ne semble pas être un problème pour les personnes qui l'ont fait, jusqu'à présent.

Je gère [la newsletter Windows Intelligence](https://theintelligence.com/windows-pc/), qui compte des dizaines de milliers d'abonnés.

De nombreux lecteurs m'écrivent, et je n'ai *toujours* pas entendu parler d'une seule personne qui a rencontré un problème après la mise à niveau d'un PC Windows 10 techniquement « non pris en charge » vers Windows 11.

Paul Thurrott, un journaliste chevronné qui a couvert Microsoft pendant des décennies et propriétaire de [Thurrott.com,](http://thurrott.com/) n'a pas non plus rencontré quelqu'un qui a suivi ce processus et qui a eu des problèmes.

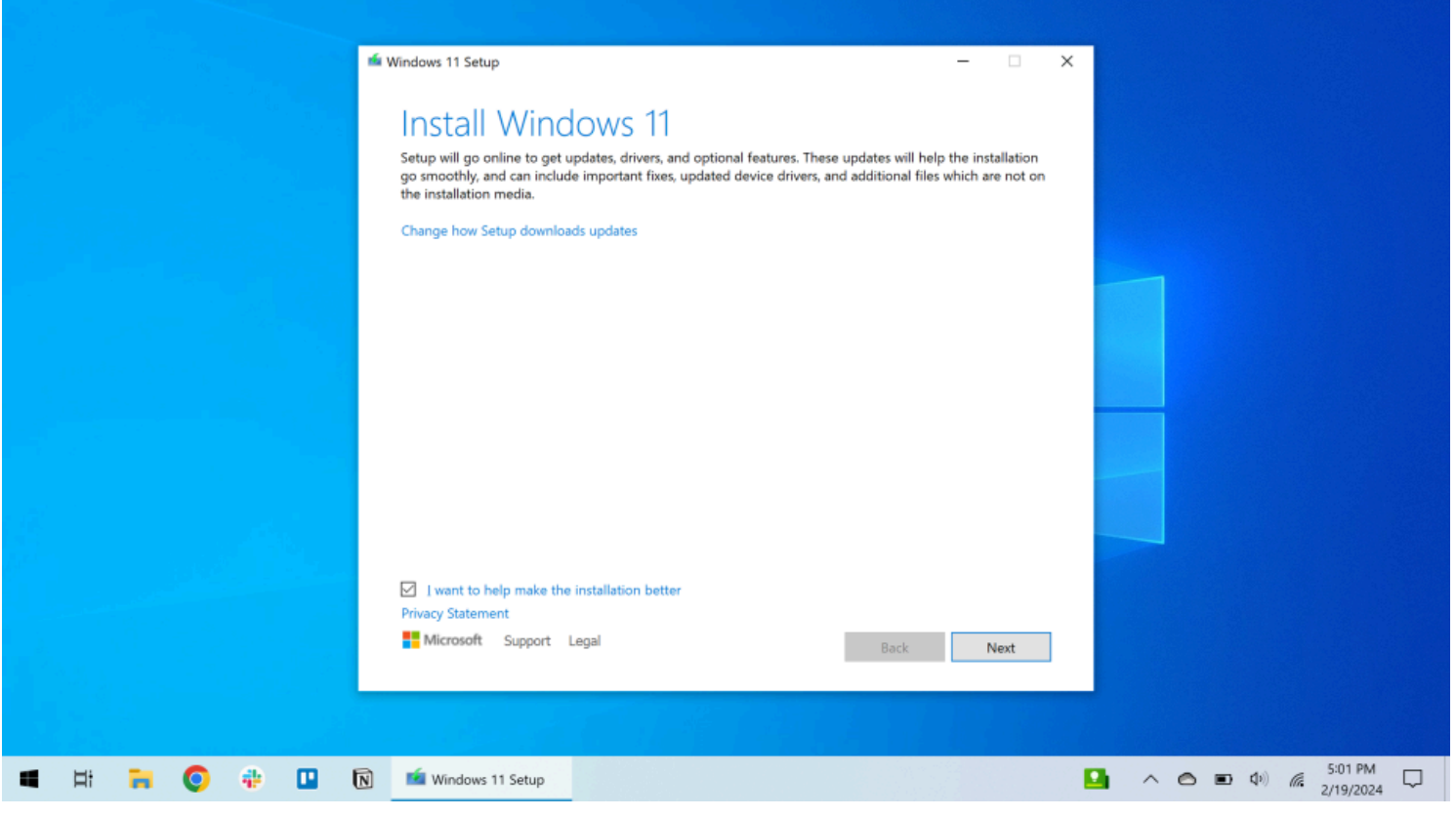

(Crédit : Microsfot/Chris Hoffman)

Il semble maintenant que quelques très vieux PC qui ont été mis à niveau vers Windows 11 [pourraient ne pas](https://arstechnica.com/gadgets/2024/02/windows-11-24h2-goes-from-unsupported-to-unbootable-on-some-older-pcs/) [être en mesure de démarrer la prochaine mise à jour de Windows 11 à la fin de 2024.](https://arstechnica.com/gadgets/2024/02/windows-11-24h2-goes-from-unsupported-to-unbootable-on-some-older-pcs/) Mais nous parlons ici de PC vieux de 15 ans, et Microsoft ne l'a pas confirmé.

De nombreux PC Windows 10 en cours d'utilisation active se situent juste en dessous de la limite (car, par exemple, ils utilisent un processeur Intel de septième génération et non un processeur Intel de huitième génération) et sont des candidats de choix pour une mise à niveau vers Windows 11.

Vous souhaitez installer la mise à niveau sur un PC techniquement non pris en charge ? [Le moyen le plus](https://theintelligence.com/30601/upgrade-an-unsupported-windows-10-pc-to-windows-11-the-easy-way/) [simple](https://theintelligence.com/30601/upgrade-an-unsupported-windows-10-pc-to-windows-11-the-easy-way/) est de créer un support d'installation de Windows 11 avec l'outil gratuit [Rufus](https://rufus.ie/en/). Cela ne prend que quelques clics.

#### **3. Installez ChromeOS Flex de Google**

[ChromeOS](https://www.pcmag.com/reviews/google-chrome-os) de Google est normalement disponible sur [les Chromebooks](https://www.pcmag.com/picks/the-best-chromebooks).

Mais Google dispose d'un système d'exploitation spécial nommé [ChromeOS Flex.](https://chromeos.google/products/chromeos-flex/)

Vous pouvez installer ChromeOS Flex sur des PC existants.

Ainsi, si vous abandonnez Windows 10 pour ChromeOS Flex, vous obtenez un système d'exploitation qui reçoit toujours des mises à jour de sécurité gratuitement, aucun abonnement aux mises à jour de sécurité Microsoft n'est nécessaire.

Google s'intéresse principalement à [la publicité de ChromeOS Flex auprès des entreprises](https://www.pcmag.com/news/google-urges-businesses-still-running-windows-10-pcs-to-adopt-chromeos), mais permet également aux consommateurs de l'avoir.

Tout le monde peut l'installer.

Il convient de noter que ChromeOS Flex ne prend pas officiellement en charge tous les PC, mais rien ne vous empêche de l'installer sur des PC non pris en charge.

Si votre PC n'est pas pris en charge, il est possible qu'une partie de son matériel ne fonctionne pas sur ChromeOS Flex.

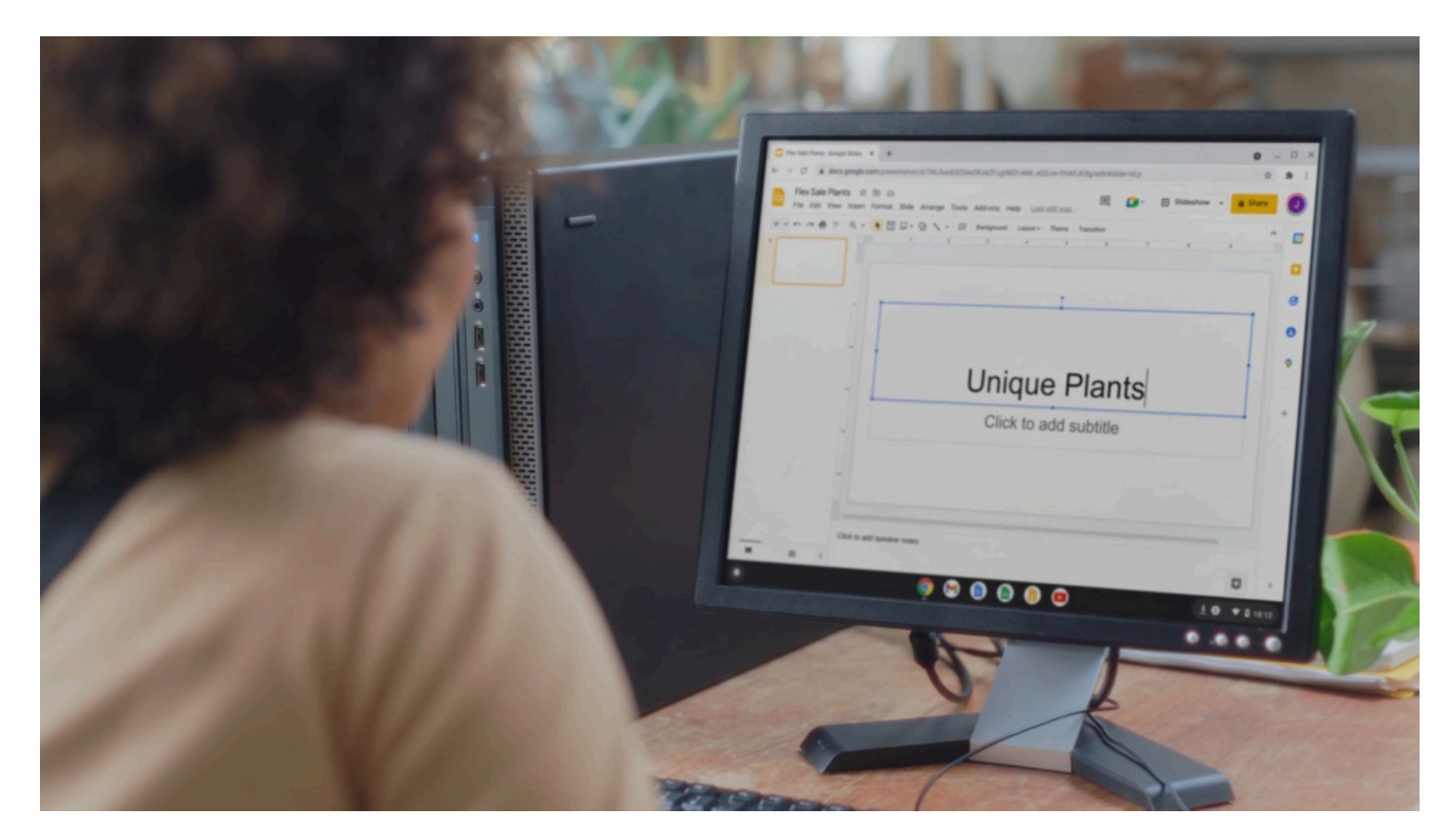

(Crédit : Google)

Si vous êtes intéressé par l'approche axée sur le navigateur de ChromeOS, ou si vous avez simplement besoin d'un système d'exploitation de base pour naviguer sur le Web sur votre PC, ChromeOS Flex pourrait vous convenir.

Il convient de noter que ChromeOS Flex n'offre pas toutes les fonctionnalités de ChromeOS sur les Chromebooks modernes.

Par exemple, vous ne pouvez pas installer d'applications Android sur ChromeOS Flex.

#### **4. Passez à Desktop Linux**

Si votre amour pour Microsoft s'estompe et que vous souhaitez une solution plus axée sur la communauté, alors Linux de bureau est la solution qu'il vous faut.

Il s'agit d'un système d'exploitation fiable, avec la mise en garde qu'il n'exécutera pas tous les logiciels

Windows et que certains périphériques peuvent ne pas fonctionner avec. Mais vous serez peut-être surpris de voir à quel point il est fonctionnel et facile à utiliser sur de nombreux PC.

#### **Recommandé par nos rédacteurs**

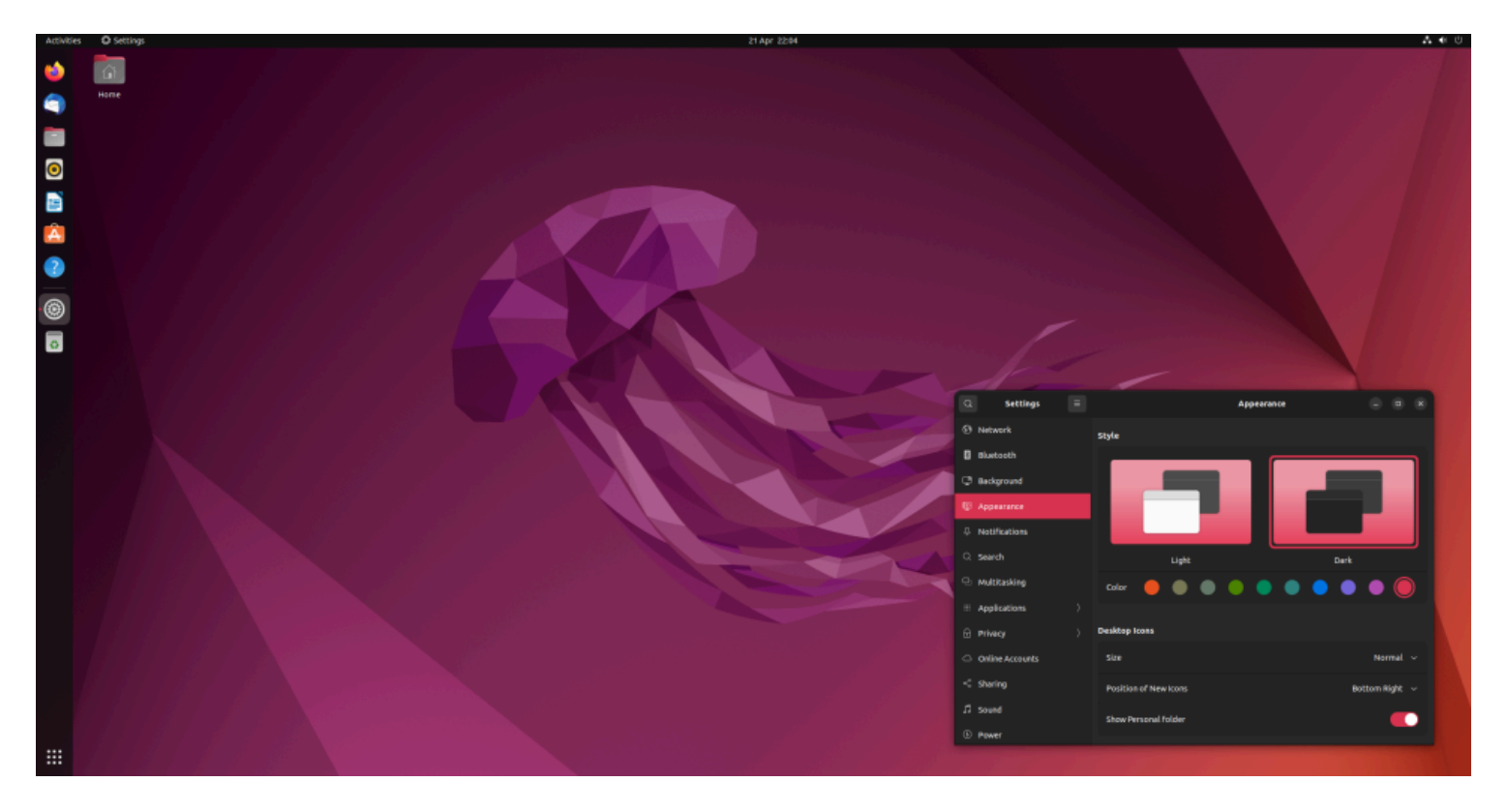

(Crédit : Canonical)

[Ubuntu](https://ubuntu.com/desktop) est une distribution Linux de bureau populaire, mais il y en a beaucoup d'autres à essayer.

Vous pouvez exécuter des navigateurs Web comme Google Chrome et Mozilla Firefox sur Linux, ce qui en fait un environnement puissant et performant pour de nombreuses personnes.

Même Steam de Valve fonctionne sous Linux, et la compatibilité des jeux est étonnamment bonne, car le [Steam Deck](https://www.pcmag.com/reviews/valve-steam-deck) fonctionne sous SteamOS de Valve, qui est basé sur Linux. (ChromeOS est également basé sur Linux sous le capot.)

Donc, si vous cherchez à essayer un nouveau système d'exploitation qui ne vous facture pas de mises à jour de sécurité, ce système d'exploitation open source peut être la voie à suivre.

Je peux vous dire par expérience que Linux de bureau est beaucoup plus convivial qu'il ne l'était il y a des décennies.

Voici [comment démarrer avec Linux de bureau](https://www.pcmag.com/how-to/how-to-make-the-switch-from-windows-to-linux).

## **5. Utiliser Windows 10 sans mises à jour de sécurité (non recommandé)**

Votre PC Windows 10 ne cessera pas soudainement de fonctionner dès qu'il ne sera plus pris en charge. Après tout, si vous avez un vieil ordinateur avec Windows XP ou Windows 7, vous pouvez encore l'utiliser aujourd'hui.

Mais s'il ne reçoit pas de mises à jour de sécurité, il devient de moins en moins sécurisé. Lorsque le soleil se lèvera le lendemain de la fin du support, votre PC sera presque certainement en bon état. Mais au fur et à mesure que de nouvelles failles de sécurité sont découvertes, votre risque augmente.

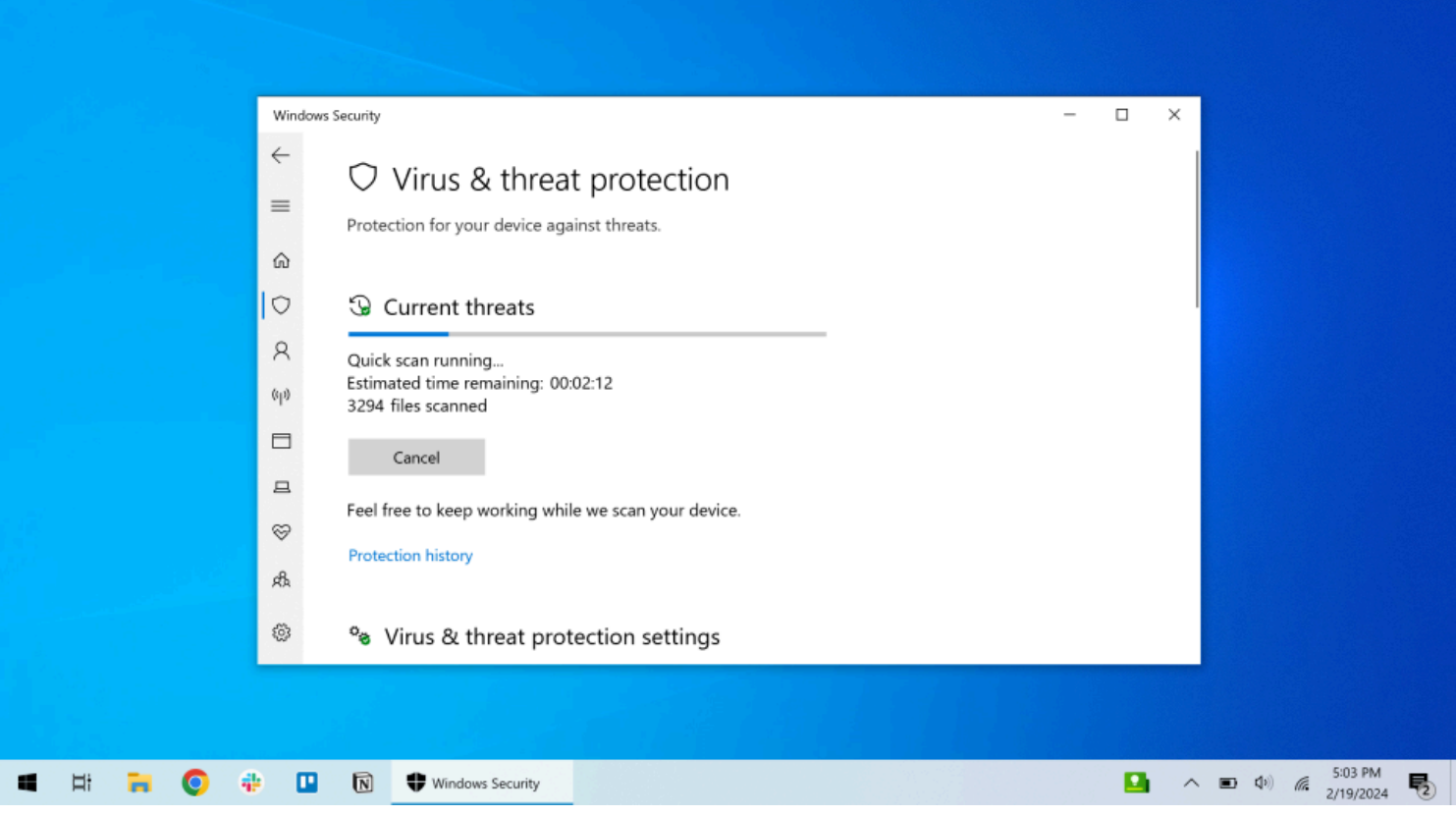

(Crédit : Microsoft/Chris Hoffman)

À une époque où [la cybercriminalité est un gros business](https://www.pcmag.com/news/ransomware-attacks-rake-in-over-1-billion-in-2023-for-new-record) et où les menaces sont de plus en plus sophistiquées, je recommande de toujours utiliser des produits qui reçoivent des mises à jour de sécurité. C'est un moyen important de vous protéger.

La bonne nouvelle est que [de nombreuses sociétés d'antivirus peuvent continuer à prendre en charge les](https://www.pcmag.com/news/windows-7-is-dead-long-live-your-antivirus) [anciennes versions de Windows](https://www.pcmag.com/news/windows-7-is-dead-long-live-your-antivirus) malgré tout.

Les navigateurs Web ne cesseront pas non plus de le prendre en charge du jour au lendemain.

[Google a continué à mettre à jour Chrome sur Windows 7 jusqu'en 2023](https://www.pcmag.com/news/google-chrome-drops-support-for-windows-7-81-in-early-2023).

Bien que ce soit une bonne nouvelle, je déconseille toujours d'utiliser un système d'exploitation qui ne reçoit pas de mises à jour de sécurité.

#### **Windows 10 reçoit une bouée de sauvetage**

Une chose est sûre : avec cet abonnement optionnel aux mises à jour de sécurité étendues, Windows 10 a de nombreuses années de vie devant lui.

Il semble que les personnes qui paient pour un abonnement puissent continuer à recevoir des mises à jour de sécurité pour Windows 10 jusqu'en octobre 2028.

Je sais que je vais payer pour les mises à jour de sécurité de l'un de mes anciens PC Windows 10 afin de pouvoir continuer à écrire sur Windows 10 et Windows 11.

Je parie que les développeurs d'applications continueront à le prendre en charge pendant encore longtemps.

Et, bien sûr, d'ici octobre 2025, votre PC Windows 10 pourrait être un peu lent. Il sera peut-être temps [d'acheter un nouveau PC Windows 11 d'ici](https://www.pcmag.com/picks/the-best-laptops) là.

*Recherche et mise en page par: Michel Cloutier CIVBDL 20240317 "C'est ensemble qu'on avance"*